Procedury złożone

Tworząc procedurę złożoną odwołujemy się w niej do innych procedur. Procedurę do której się odwołujemy wpisujemy wraz z parametrami przy czym w procedurze złożonej obok nazwy wypisujemy wszystkie parametry (procedury końcowej i procedur do których się ta procedura odwołuje – zobacz np. procedura szachownica).

1. kwadraty :bok

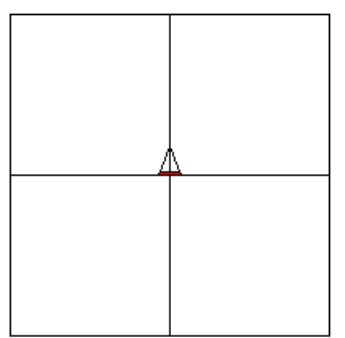

kwadraty 100

Komentarz:

: bok – oznacza długość boku kwadratu

oto kwadrat :bok powtórz 4 [np :bok pw 90] już

Efektem procedury kwadrat jest następujący rysunek kwadratu

Żeby procedura kwadraty zadziałała prawidłowo należy zmienid pozycję żółwia w prawo lub lewo o kąt 90, a procedurę kwadrat powtórzyć 4 razy. Zmianę pozycji żółwia możemy dokonać w procedurze kwadraty i ma ona wtedy taka postać:

oto kwadraty :bok powtórz 4 [kwadrat :bok pw 90] iuż

Zmiany pozycji żółwia można dokonać również w procedurze kwadrat:

oto kwadrat :bok powtórz 4 [np :bok pw 90] pw 90 już

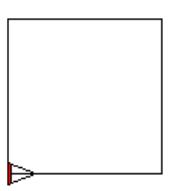

wtedy procedura kwadraty będzie miała taką postać:

oto kwadraty :bok powtórz 4 [kwadrat :bok] już

## 2. wieża :bok :a

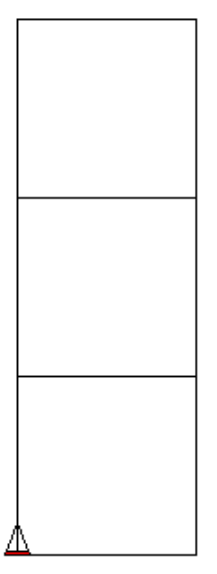

wieża 100 3

Komentarz:

: bok – oznacza długość boku kwadratu :a – liczba kwadratów w wieży

> oto kwadrat :bok powtórz 4 [np :bok pw 90] już

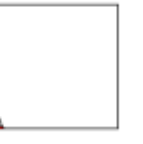

Żeby procedura wieża zadziałała prawidłowo należy zmienić pozycję żółwia, tak by ustawił się w lewym górnym rogu kwadratu stąd zapis**: powtórz :a [kwadrat :bok np :bok]**. Zapis **ws :bok \* :a** służy by żółw powrócił do pozycji wyjściowej.

oto wieża :bok :a **powtórz :a [kwadrat :bok np :bok]** ws :bok \* :a już

Zadanie to można wykonać również zmieniając procedurę kwadrat tak by, żółw kończył w pozycji przedstawionej na rysunku poniżej:

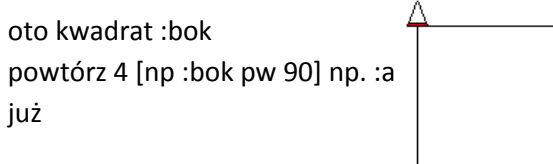

procedura wieża będzie wyglądała wtedy tak: oto wieża :bok :a powtórz :a [kwadrat :bok] ws :bok \* :a już

3. wieża1 :bok :a

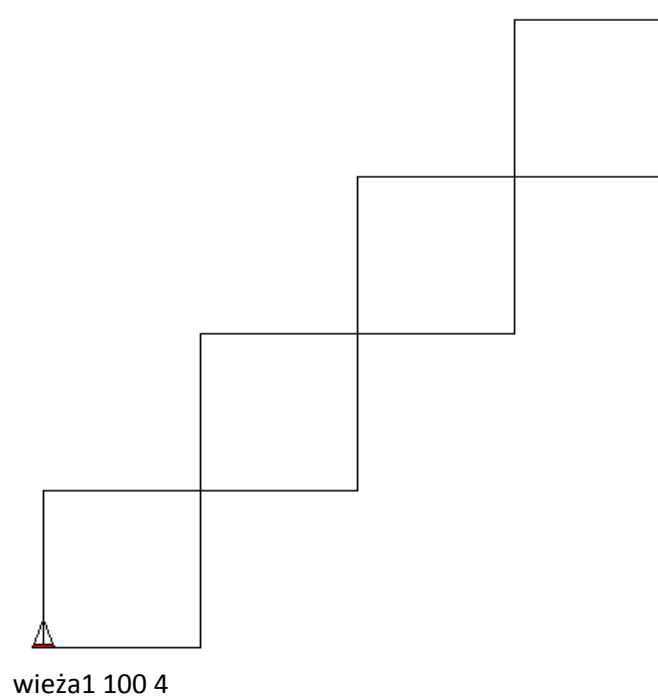

Komentarz:

: bok – oznacza długość boku kwadratu

:a – liczba kwadratów w wieża1

oto kwadrat :bok powtórz 4 [np :bok pw 90] już

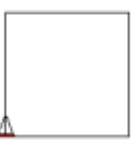

Żeby procedura wieża1 działała prawidłowo należy umieścid żółwia w prawym górnym rogu kwadratu. Stąd w procedurze wieża1 zapis: powtórz :a [kwadrat :bok **np :bok pw 90 np :bok lw 90**], gdzie **np :bok pw 90 np :bok lw 90** to przemieszczenie żółwia do pozycji widocznej na poniższym rysunku:

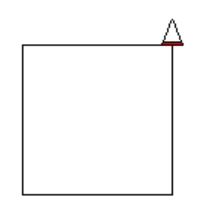

oto wieża1 :bok :a powtórz :a [kwadrat :bok np :bok pw 90 np :bok lw 90] pod ws :bok \* :a lw 90 np :bok \* :a pw 90 opu już

Zapis w procedurze wieża1 (pod ws :bok \* :a lw 90 np :bok \* :a pw 90 opu) ma na celu powrót żółwia do pozycji wyjściowej.

4. wiatrak

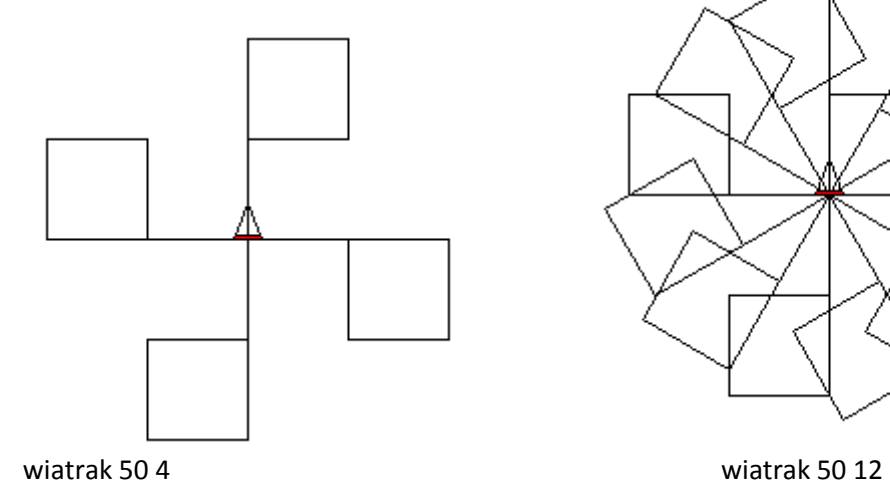

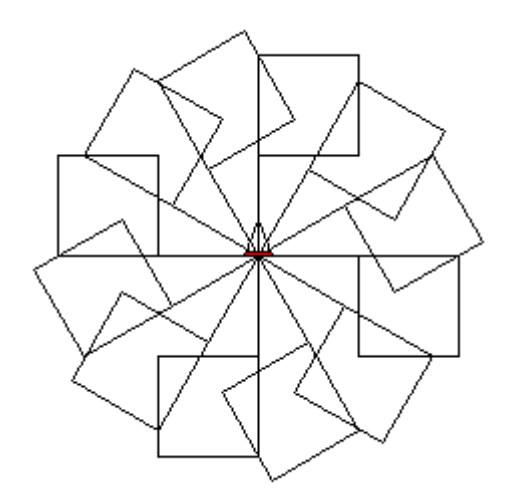

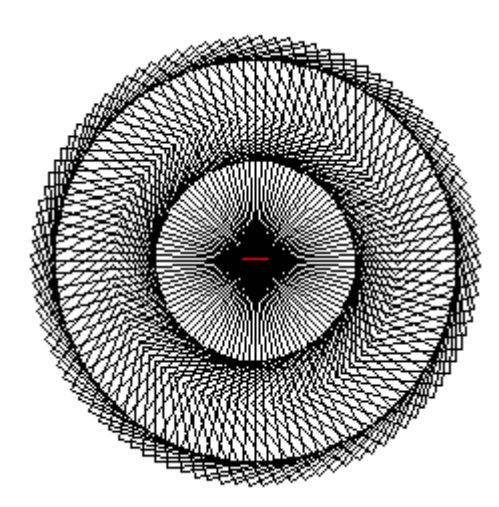

wiatrak 50 100

oto kwadrat :bok powtórz 4 [np :bok pw 90] już

oto wiatrak :bok :a powtórz :a [np :bok kwadrat :bok ws :bok pw 360 / :a] już

## 5. Szachownica

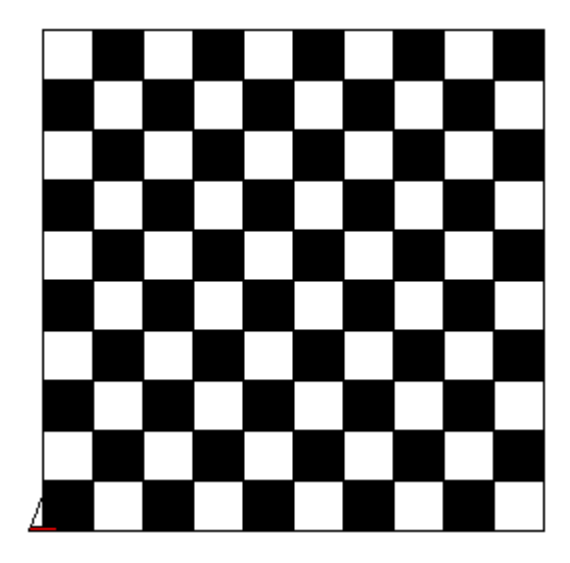

szachownica 50 5 5

oto kwadrat :bok powtórz 4 [np :bok pw 90] już

```
oto kwadratczarny :bok
powtórz 4 [np :bok / 2 pw 90] pw 45 pod np :bok / 4 opu ukm 0 zamaluj pod ws :bok / 4 lw 
45 opu
np :bok / 2 pw 90 np :bok / 2 lw 90
już
```
oto kwadrat1 :bok kwadrat :bok powtórz 2 [kwadratczarny :bok] ws :bok już

oto kwadrat2 :bok :ile powtórz :ile [kwadrat1 :bok] np :bok lw 90 np :bok \* :ile pw 90 już

```
oto szachownica :bok :ile :rzędy
powtórz :rzędy [kwadrat2 :bok :ile]
ws :bok * :rzędy
już
```